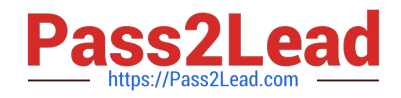

# **78200XQ&As**

Avaya IP Office Platform Configuration and Maintenance Exam

# **Pass Avaya 78200X Exam with 100% Guarantee**

Free Download Real Questions & Answers **PDF** and **VCE** file from:

**https://www.pass2lead.com/78200x.html**

100% Passing Guarantee 100% Money Back Assurance

Following Questions and Answers are all new published by Avaya Official Exam Center

**C** Instant Download After Purchase

**83 100% Money Back Guarantee** 

- 365 Days Free Update
- 800,000+ Satisfied Customers

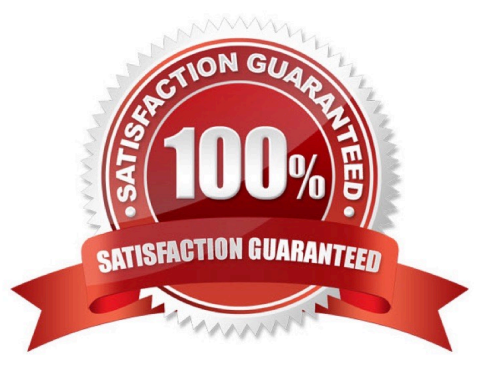

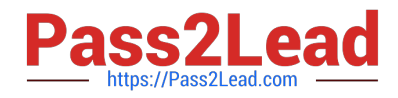

Before attempting to connect an IP Office to a one-X® Portal server, what must be checked?

- A. Time Profiles
- B. Hunt Group Settings
- C. User Rights
- D. Security Settings
- Correct Answer: D
- References:

https://downloads.avaya.com/css/P8/documents/101028405 Page: 21

#### **QUESTION 2**

Which IP Office 500 V2 base card supports both Analogue and Digital telephony?

- A. the Combination card
- B. the VCM Card
- C. the TCM8 Card
- D. the Base Carrier Card
- Correct Answer: A

References: https://downloads.avaya.com/css/P8/documents/100075176

# **QUESTION 3**

Using the Upgrade Wizard, which Password is required when upgrading the IP Office 500 V2?

- A. Manager password
- B. Security password
- C. System password
- D. Administration password

Correct Answer: C

References: http://www.mrboingo.com/index.php/archives/58

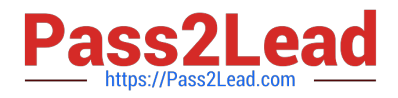

To allow a user access to the SSA tool for system monitoring and troubleshooting, which rights group in the security setting must the user have enabled?

- A. Admin System
- B. Maint Admin
- C. Installation group
- D. Administration group

Correct Answer: D

References: https://downloads.avaya.com/css/P8/documents/100073300 Page: 9

#### **QUESTION 5**

You have purchased a pre-configured Avaya Application Server, the Server has Voicemail Pro and one-X® Portal already installed.

Which application should you use to check that they are both running?

- A. Web Manager Application
- B. Monitor Application
- C. Manager Application
- D. Application Server

Correct Answer: C

References: https://downloads.avaya.com/css/P8/documents/100173993

# **QUESTION 6**

When a voicemail message is left for a user, where are the voice files held if the customer is using Embedded Voicemail?

- A. on the User PC
- B. on the SD card
- C. on the voicemail server
- D. on the UCM

Correct Answer: B

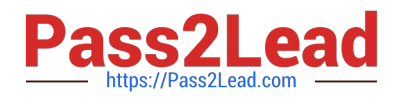

A customer has a requirement to prevent certain users from dialing out after 5 PM; they can only dial the emergency number and internal extensions.

Which two programming options can you use to achieve this? (Choose two.)

- A. Time Profiles
- B. Source Number
- C. Account Codes
- D. User Rights
- E. System short Codes
- Correct Answer: DE

References:

http://mytechreferenceph.blogspot.co.za/2015/07/creating-call-restrictions-in-avaya-ip.html

# **QUESTION 8**

Which two methods are used to send voicemails to email with the Voicemail Pro? (Choose two.)

- A. TAPI
- B. SMTP
- C. SNMP
- D. MAPI
- E. Outlook
- Correct Answer: BD

# **QUESTION 9**

When you first login in to the IP Office Security Setting using the Manager Application, the user named is

"security".

What is the default password?

- A. security
- B. administrator
- C. password

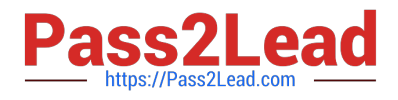

#### D. securitypwd

Correct Answer: D

References: http://avayaipofficetips.blogspot.co.za/2012/05/how-to-change-administrator-password-on.html

#### **QUESTION 10**

A customer has an XT Endpoint with embedded Collaboration Server for IP Office installed, but they are not able to add a 10th person to a Scopia video conference.

What can be the problem?

A. The 10th participant does not have video capabilities on their PC.

B. Scopia is limited up to 9 participants.

C. The 10th participant entered an incorrect Scopia session number.

D. They are only licensed for 9 users.

Correct Answer: B

References: https://downloads.avaya.com/css/P8/documents/100172365

#### **QUESTION 11**

A customer is reporting that since they last rebooted the IP Office, some of their users are not receiving calls as they did before.

Which two tools can you use to check who last made any changes to the system? (Choose two.)

- A. Web-Manager
- B. Monitor
- C. Manager
- D. System Status Application

Correct Answer: CD

References: https://downloads.avaya.com/css/P8/documents/100175142 Page: 26

#### **QUESTION 12**

Secure Digital (SD) card commands can be invoked from which two sources? (Choose two.)

A. VoiceMail Pro Client

B. IP Office Manager

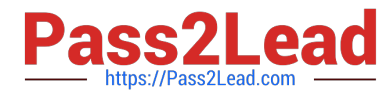

- C. one-X® Portal
- D. System Status Application
- E. one-X® Portal for IP Office

Correct Answer: BD

#### **QUESTION 13**

You have made changes to the security setting and created a new user right; however, when you go to

save the changes the system will not allow you to save your changes.

Why is this?

- A. Changes are effective straight away, it is not necessary to save them.
- B. You have not changed the default Security password.
- C. You have lost connection to the IP Office.
- D. You have not set a System password.
- Correct Answer: C
- References:

https://downloads.avaya.com/css/P8/documents/101005673 Page: 152

### **QUESTION 14**

Which configuration area must be configured for the Hot Desking user?

- A. Mobility
- B. Services
- C. User Rights
- D. Telephony-Supervisor Settings
- E. Extension
- Correct Answer: D

References:

http://www.ipofficeassistance.com/setting-up-hot-desking-on-avaya-ip-office/

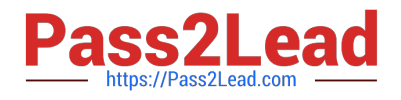

In a Small Community Network (SCN) with Distributed Voicemail, which two are required? (Choose two.)

- A. Local Host file
- B. SMTP unblocked between Voicemail servers
- C. Preferred Edition Licenses on all IP Office systems
- D. Port 80 supported
- E. IIS installed on all Voicemail Pro servers.
- Correct Answer: BE
- References:

https://downloads.avaya.com/css/P8/documents/100174760 Page: 133 to 140

[78200X VCE Dumps](https://www.pass2lead.com/78200x.html) [78200X Practice Test](https://www.pass2lead.com/78200x.html) [78200X Braindumps](https://www.pass2lead.com/78200x.html)